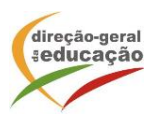

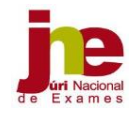

22.2. As folhas de rascunho não são recolhidas, já que em caso algum podem ser objeto de classificação.